## Таблица **pList** – список персонала

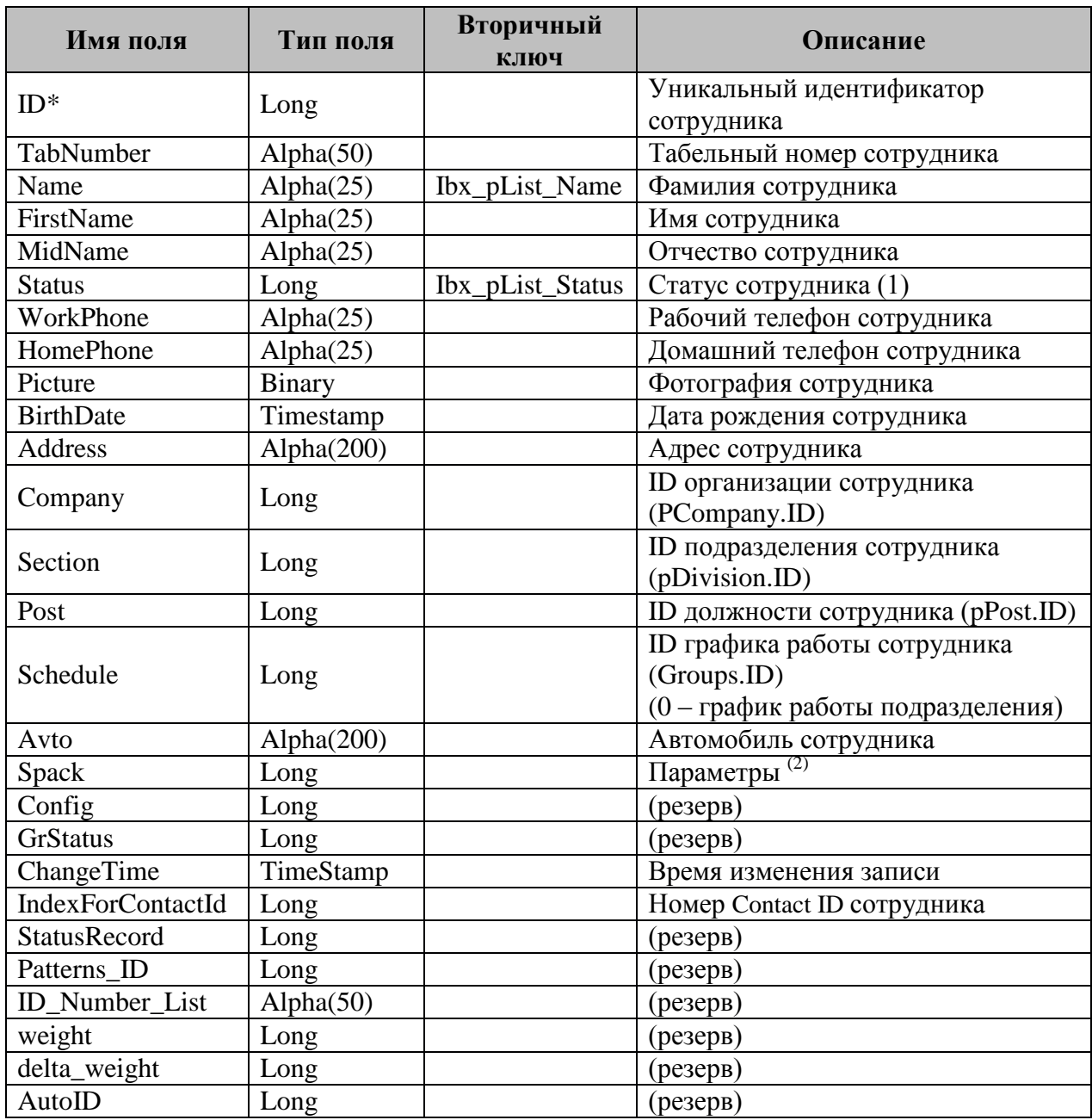

 $(1)$  Status. Статус сотрудника:

- 1 Владелец,
- 2 Администратор,
- 3 Дежурный офицер,
- 4 Дежурный оператор,
- 5 Хозорган,
- 6 Служащий,
- 7 Оператор бюро пропусков,
- 8 Посетитель.

(2) Spack. Параметры. Биты:<br>Номер Значение

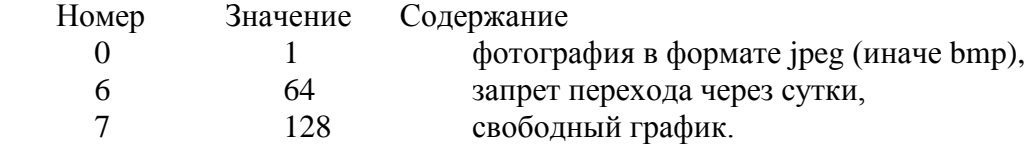